# **UCLA**

# **UCLA Previously Published Works**

#### **Title**

Kernel-Based Regularized Least Squares in R (KRLS) and Stata (krls)

## **Permalink**

https://escholarship.org/uc/item/6k3027b9

#### Journal

Journal of Statistical Software, 79(3)

#### **ISSN**

1548-7660

#### **Authors**

Ferwerda, Jeremy Hainmueller, Jens Hazlett, Chad J

# **Publication Date**

2017

#### DOI

10.18637/jss.v079.i03

Peer reviewed

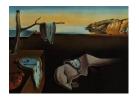

# Journal of Statistical Software

July 2017, Volume 79, Issue 3.

doi: 10.18637/jss.v079.i03

# Kernel-Based Regularized Least Squares in R (KRLS) and Stata (krls)

Jeremy Ferwerda Dartmouth College Jens Hainmueller Stanford University Chad J. Hazlett
University of
California, Los Angeles

#### Abstract

The Stata package krls as well as the R package KRLS implement kernel-based regularized least squares (KRLS), a machine learning method described in Hainmueller and Hazlett (2014) that allows users to tackle regression and classification problems without strong functional form assumptions or a specification search. The flexible KRLS estimator learns the functional form from the data, thereby protecting inferences against misspecification bias. Yet it nevertheless allows for interpretability and inference in ways similar to ordinary regression models. In particular, KRLS provides closed-form estimates for the predicted values, variances, and the pointwise partial derivatives that characterize the marginal effects of each independent variable at each data point in the covariate space. The method is thus a convenient and powerful alternative to ordinary least squares and other generalized linear models for regression-based analyses.

Keywords: machine learning, regression, classification, prediction, Stata, R.

### 1. Overview

Generalized linear models (GLMs) remain the workhorse modeling technology for most regression and classification problems in social science research. GLMs are relatively easy to use and interpret, and allow a variety of outcome variable types with different assumed conditional distributions. However, by using the data in a linear way within the appropriate link function, all GLMs impose stringent functional form assumptions that are often potentially inaccurate for social science data. For example, linear regression typically requires that the marginal effect of each covariate is constant across the covariate space. Similarly, logistic regression assumes that the log-odds (that the outcome equals one) are linear in the covariates. Such constant marginal effect assumptions can be dubious in the social world, where marginal effects are often expected to be heterogeneous across units and levels of other covariates.

It is well-known that misspecification of models leads not only to an invalid estimate of how well the covariates explain the outcome variable, but may also lead to incorrect inferences about the effects of each covariate (see e.g., Larson and Bancroft 1963; Ramsey 1969; White 1981; Härdle 1994; Sekhon 2009). In fact, for parametric models, leaving out an important function of an observed covariate can result in the same type of omitted variable bias as failing to include an important unobserved confounding variable. The conventional approach to dealing with this risk is for the user to attempt to add additional terms (e.g., a squared term, interaction, etc.) that can account for specific forms of interactions and nonlinearities. However "guessing" the correct functional form is often difficult. Moreover, including these higher-order terms can actually worsen the problem and lead investigators to make incorrect inferences due to misspecification (see Hainmueller and Hazlett 2014). In addition, results may be highly model dependent, with slight modifications to the functional form changing estimates radically (e.g., King and Zeng 2006; Ho, Imai, King, and Stuart 2007).

Presumably, social scientists are aware of these problems but commonly resort to GLMs because they lack convenient alternatives that would allow them to easily relax the functional form assumptions while maintaining a high degree of interpretability. While more flexible methods, such as neural networks (e.g., Beck, King, and Zeng 2000a) or generalized additive models (GAMs, e.g., Hastie and Tibshirani 1990; Beck and Jackman 1998; Wood 2004) have occasionally been proposed, they have not received widespread usage by social scientists, most likely because they lack the ease of use and interpretation that GLMs afford.

This paper introduces a Stata (StataCorp. 2015) package called krls which implements kernel-based regularized least squares (KRLS), a machine learning method described in Hainmueller and Hazlett (2014) that allows users to tackle regression and classification problems without manual specification search and strong functional form assumptions. To our knowledge, Stata currently offers no packaged routines to implement machine learning methods like KRLS. One important contribution of this article therefore is to close this gap by providing Stata users with a routine to implement the KRLS method and thus to benefit from advances in machine learning. In addition, we also provide a package called KRLS that implements the same methods in R (R Core Team 2017). While the focus of this article is on the Stata package, below we also briefly discuss the R version and provide companion replication code that implements all examples in both Stata and R.

KRLS was designed to allow investigators to move beyond GLMs for classification and regression problems, while retaining their ease-of-use and interpretability. The KRLS estimator operates in a much larger space of possible functions based on the idea that observations with similar covariate values are expected to have similar outcomes on average.<sup>2</sup> Furthermore, KRLS employs regularization which amounts to a prior preference for smoother functions over erratic ones. This allows KRLS to minimize over-fitting, reducing the variance and fragility of estimates, and diminishing the influence of "bad leverage" points. As explained

<sup>&</sup>lt;sup>1</sup>One exception is the gam command by Royston and Ambler (1998), which provides a Stata interface to a version of the Fortran program gamfit for the GAM model written by Trevor Hastie and Robert Tibshirani (Hastie and Tibshirani 1990).

 $<sup>^{2}</sup>$ This notion that similar observations should have similar outcomes is also a motivation for methods such as smoothers and k-nearest neighbors models. However, while those other methods are "local" and thus susceptible to the curse of dimensionality, KRLS retains the characteristics of a "global" estimator, i.e., the estimate at a given point may depend to some degree on any other observation in the dataset. Accordingly, it is more resistant to the curse of dimensionality and can be used in data with hundreds or even thousands of dimensions.

in Hainmueller and Hazlett (2014), the regularization also helps to recover efficiency so that KRLS is typically not much less efficient than ordinary least squares (OLS) even if the data are truly linear. KRLS applies most naturally to continuous outcomes, but also works well with binary outcomes. The method has been shown to have comparable or superior performance to many other machine learning approaches for both (continuous) regression and (binary) classification tasks, such as k-nearest neighbors, support vector machines, neural networks, and generalized additive models (Rifkin, Yeo, and Poggio 2003; Zhang and Peng 2004; Hainmueller and Hazlett 2014).

Central to its usability, the KRLS approach produces interpretable results similar to the traditional output of GLMs, while allowing richer interpretations if desired. In addition, it allows closed-form solutions for many quantities of interest. Finally, as shown in Hainmueller and Hazlett (2014), the KRLS estimator has desirable statistical properties, including unbiasedness, consistency, and asymptotic normality under mild regularity conditions. Given its combination of flexibility and interpretability, KRLS can be used for a wide variety of modeling tasks. It is suitable for modeling problems whenever the correct functional form is not known, including exploratory analysis, model-based causal inference, prediction problems, propensity score estimation, or other regression and or classification problems.

The krls package is distributed through the Statistical Software Components (SSC) archive provided at http://ideas.repec.org/c/boc/bocode/s457704.html.<sup>3</sup> The key command in the krls package is krls which functions much like Stata's reg command and fits a KRLS model where the outcome variable is regressed on a set of covariates. Following this model fit, a second function, predict, can be used to predict fitted values, residuals, and other quantities just like with other Stata estimation commands. We illustrate the use of this function with example data originally used in Beck, Levine, and Loayza (2000b). This data file, growthdata.dta, "ships" with the krls package.

# 2. Understanding kernel-based regularized least squares

The approach underlying KRLS has been well established in machine learning since the 1990s under a host of names including regularized least squares (e.g., Rifkin *et al.* 2003), regularization networks (e.g., Evgeniou, Pontil, and Poggio 2000), and kernel ridge regression (e.g., Saunders, Gammerman, and Vovk 1998, Cawley and Talbot 2002).<sup>4</sup>

Hainmueller and Hazlett (2014) provide a detailed explanation of the KRLS methodology and establish its statistical properties together with simulations and real-data examples. Here we focus on how users can implement this approach through the **krls** package. We thus provide only a brief review of the theoretical background.

We first set notation and key definitions. Assume that we draw i.i.d. data of the form  $(y_i, x_i)$ , where i = 1, ..., N indexes the observations,  $y_i \in \mathbb{R}$  is the outcome of interest, and  $x_i$  is a  $1 \times D$  real-valued vector  $x_i$  in  $\mathbb{R}^D$ , taken to be our vector of covariate values. For our purposes, a kernel is defined as a (symmetric and positive semi-definite) function of two input

 $<sup>^3\</sup>mathrm{We}$  thank the editor Christopher F. Baum for managing the SSC archive.

<sup>&</sup>lt;sup>4</sup>The method discussed here may also be considered a (Gaussian) radial basis function (RBF) neural network with weight decay and is also closely related to Gaussian process regression (Wahba 1990; Rasmussen 2003).

patterns,  $k(x_i, x_j)$ , mapping onto a real-valued output.<sup>5,6</sup> For our purpose, kernel functions can be treated as providing a measure of similarity between the covariate vectors of two observations. Here we use the Gaussian kernel, defined as

$$k(x_i, x_i) = e^{-\frac{\|x_j - x_i\|^2}{\sigma^2}},\tag{1}$$

where  $||x_j - x_i||$  is the Euclidean distance between the covariate vectors  $x_j$  and  $x_i$  and  $\sigma^2 \in \mathbb{R}^+$  is the bandwidth of the kernel function. This kernel function evaluates to its maximum value of one only when the covariate vectors  $x_j$  and  $x_i$  are identical, and approaches zero as  $x_j$  and  $x_i$  grow far apart.

As examined in Hainmueller and Hazlett (2014), KRLS can be understood through several perspectives. Here we limit discussion to the viewpoint we believe is most valuable for those without prior experience in kernel methods, the "similarity-based view" in which the KRLS method can be thought of in two stages. First, it fits functions using kernels, based on the presumption that there is useful information embedded in how similar a given observation is to other observations in the dataset. Second, it utilizes regularization, which gives preference to simpler functions. We describe both stages below.

# 2.1. Fitting with kernels

We begin by assuming that the target function y = f(x) can be well approximated by some function in the space of functions represented by

$$f(x) = \sum_{i=1}^{N} c_i k(x, x_i),$$
 (2)

where  $k(x, x_i)$  measures the similarity between our point of interest (x) and one of N covariate vectors  $x_i$ , and  $c_i$  is a weight for each covariate vector. Functions of this type leverage information about the similarity between observations. Imagine we have some test-point  $x^*$  at which we would like to evaluate the function value, and suppose that the covariate vectors  $x_i$  and their weights  $c_i$  have all been fixed. For such a test point, the predicted value is given by

$$f(x^*) = c_1 k(x^*, x_1) + c_2 k(x^*, x_2) + \ldots + c_N k(x^*, x_N).$$

Since  $k(x^*, x_j)$  is a measure of the similarity between  $x^*$  and  $x_j$ , we see that the value of  $k(x^*, x_j)$  will grow larger as we move the test-point  $x^*$  closer to  $x_j$ . In other words, the predicted outcome at the test point is given by a weighted sum of how similar the test point is to each observation in the (training) dataset. The equation can thus be thought of as

$$f(x^*) = c_1(\text{similarity of } x^* \text{ to } x_1) + c_2(\text{sim. of } x^* \text{ to } x_2) + \ldots + c_N(\text{sim. of } x^* \text{ to } x_N).$$

Introducing a matrix notation helps to illustrate the underlying operations. Let matrix K be the  $N \times N$  symmetric kernel matrix whose jth, ith entry is  $k(x_j, x_i)$ ; it measures the pairwise

<sup>&</sup>lt;sup>5</sup>The use of kernels for regression in our context should not be confused with non-parametric methods commonly called "kernel regression" that involve using a kernel to construct a weighted local estimate (Fan and Gijbels 1996; Li and Racine 2007).

<sup>&</sup>lt;sup>6</sup>By positive semi-definite, we mean that  $\sum_{i}\sum_{j}\alpha_{i}\alpha_{j}k(x_{i},x_{j})\geq0, \forall \alpha_{i},\alpha_{j}\in\mathbb{R}, x\in\mathbb{R}^{\mathbb{D}}, D\in\mathbb{Z}^{+}$ .

similarities between each of the N covariate vectors  $x_i$ . Let  $c = [c_1, \ldots, c_N]^{\top}$  be the  $N \times 1$  vector of choice coefficients and  $y = [y_1, \ldots, y_N]^{\top}$  be the  $N \times 1$  vector of outcome values. Equation 2 as applied to each observed x in the observed data or training set can then be rewritten in vector form as:

$$y = Kc = \begin{bmatrix} k(x_1, x_1) & k(x_1, x_2) & \dots & k(x_1, x_N) \\ k(x_2, x_1) & \ddots & & & \\ \vdots & & & & & \\ k(x_N, x_1) & & & & k(x_N, x_N) \end{bmatrix} \begin{bmatrix} c_1 \\ c_2 \\ c_N \end{bmatrix}.$$
(3)

In this form we see KRLS as a linear system in which we estimate  $y^*$  for any  $x^*$  as a linear combination of basis functions, each of which is a measure of  $x^*$ 's similarity to other observations in the (training) dataset.

#### 2.2. Regularization

While this approach reexpresses the data in terms of new basis functions, it effectively solves for N parameters using N observations. A perfect fit could be sought by choosing  $\hat{c} = K^{-1}y$ , but even when K is invertible, such a fit would be highly unstable and lacking in generalizability. To make use of the information in the columns of K, we impose an additional assumption: That we prefer smoother, less complicated functions. We thus employ Tikhonov regularization (Tychonoff 1963), solving an optimization problem over both empirical fit and model complexity by choosing

$$\underset{f \in H}{\operatorname{argmin}} \sum_{i} (V(y_i, f(x_i))) + \lambda \mathcal{R}(f), \tag{4}$$

where  $V(y_i, f(x_i))$  is a loss function that computes how "wrong" the function is at each observation, H is a hypothesis space of possible functions,  $\mathcal{R}$  is a "regularizer" measuring the "complexity" of function f, and  $\lambda \in \mathbb{R}^+$  is a parameter that determines the tradeoff between model fit and complexity. Larger values of  $\lambda$  result in a larger penalty for the complexity of the function thus placing a higher premium on model parsimony; lower values of  $\lambda$  will have the opposite effect of placing a higher premium on model fit.

For KRLS, we choose V to be squared loss, and we choose the regularizer  $\mathcal{R}$  to be the square of the  $L_2$  norm,  $\langle f, f \rangle_H = \|f\|_K^2$ . For the Gaussian kernel, this choice of norm imposes an increasingly high penalty on "wiggly" or higher-frequency components of f. Moreover, this norm can be computed as  $\|f\|_K^2 = \sum_i \sum_j c_i c_j k(x_i, x_j) = c^\top Kc$  (Schölkopf and Smola 2002). Finally, the hypothesis space H is the space of functions described above, y = Kc. The resulting Tikhonov problem is

$$c^* = \operatorname*{argmin}_{c \in \mathbb{R}^D} (y - Kc)^\top (y - Kc) + \lambda c^\top Kc.$$
 (5)

Accordingly,  $y^* = Kc^*$  provides the best fitting approximation. For a fixed choice of  $\lambda$ , since this fit is a least-squares fit, it can be interpreted as providing the best approximation

 $<sup>^{7}</sup>$ To be precise, this is the  $L_{2}$  norm in the reproducing kernel Hilbert space of functions defined by our choice of kernel.

to the conditional expectation function,  $\mathsf{E}[y|X,\lambda]$ . Notice that this minimization is almost equivalent to a ridge regression in a new set of features, one which measures the similarity of a covariate vector to each of the other covariate vectors.<sup>8</sup>

Finally, we can solve for the solution by differentiating the objective function with respect to the choice coefficients c and solving the resulting first order conditions, arriving at the closed-form solution

$$c^* = (K + \lambda I)^{-1} y. \tag{6}$$

# 3. Numerical implementation

One key advantage of KRLS is that we have a closed-form solution for the estimator of the choice coefficients that provides the solution to the Tikhonov regularization problem within our flexible space of functions. This estimator, as described in Equation 6, is numerically attractive. We need to build the kernel matrix K by computing all pairwise distances and then add  $\lambda$  to the diagonal. The resulting matrix is symmetric, positive definitive, and well-conditioned (for large enough  $\lambda$ ) so inverting it is straightforward. The only caveat here is that creating the  $(N \times N)$  kernel matrix can be memory intensive in very large datasets.

# 3.1. Data processing and choice of parameters

Before examining the choice of  $\lambda$  and  $\sigma^2$ , it is important to note that krls always standardizes variables prior to analysis by subtracting off the sample means and dividing by the sample standard deviations.<sup>9</sup>

First, we must choose the regularization parameter  $\lambda$ . The default in the krls function is to use a standard cross-validation technique, choosing the value of  $\lambda$  that minimizes the sum of the squared leave-one-out errors. In other words, we find the  $\lambda$  that optimizes how well a model that is fitted on all but one observation predicts the left-out observation. For any choice of  $\lambda$ , N different leave-one-out predictions can be made. The sum of squared errors over these gives the leave-one-out error (LOOE). One nice numerical feature of this approach is that the LOOE can be efficiently computed in  $O(N^1)$  time for any valid choice of  $\lambda$  using the formula LOOE =  $\frac{c}{\text{diag}(G^{-1})}$  where  $G = K + \lambda I$  (see Rifkin and Lippert 2007). Notice that the krls function also provides the lambda() option which users can use to supply a desired value of  $\lambda$  and this feature can be used to implement more complicated approaches if needed. Second, we also must choose the kernel bandwidth  $\sigma^2$ . In the context of KRLS this is principally a measurement decision incorporated into the kernel definition that governs how distant two covariate vectors  $x_i$  and  $x_j$  can be from each other and still be considered relatively

<sup>&</sup>lt;sup>8</sup>A conventional ridge regression using the columns of K as predictors would use the norm  $||f||^2 = \langle c, c \rangle$ , while we use the norm  $||f||^2_K = c^\top K c$ , corresponding to a space of functions induced by the kernel. This is more fully explained in Hainmueller and Hazlett (2014).

<sup>&</sup>lt;sup>9</sup>De-meaning the data (or otherwise accounting for an intercept) is important in regularized methods: The functions f(x) and f(x) + b for constant b do in general not have the same norm, and thus will be penalized differently by regularization. Since this is generally undesirable, we simply remove additive constants by demeaning the data. Normalizing the data to have a variance of one for each covariate is commonly used in penalized methods such as KRLS to ensure that the model is invariant to unit-of-measure decisions on any of the covariates. All estimates are subsequently returned to the original scale and location so this rescaling does not affect the generalizability or interpretation.

similar.<sup>10</sup> Accordingly, for KRLS our objective is to choose  $\sigma^2$  such that the columns of K extract useful information from X. A reasonable requirement for social science data is that at least some observations can be considered similar to each other, some are different from each other, and many fall in-between. As explained in Hainmueller and Hazlett (2014), a reliable choice to satisfy this prior is to set  $\sigma^2 = D$ , where  $D = \dim(X)$ . A theoretical justification for this default choice is that for standardized data the average (Euclidean) distance between two observations that enters into the kernel calculation,  $\mathsf{E}[\|x_j - x_i\|^2]$ , is equal to 2D. The choice of  $\sigma^2 = 1D$  typically produces a reasonable empirical distribution of the values in K. The krls command also provides a sigma() that allows the user to apply her own value for  $\sigma^2$  if needed.

#### 3.2. Interpretation and quantities of interest

One important benefit of KRLS over many other flexible modeling approaches is that the fitted KRLS model lends itself to a range of interpretational tools. Below we briefly discuss the quantities of interest that users may wish to extract and make inferences about from fitted models.

# Estimating E[y|X] and first differences

KRLS provides an estimate of the conditional expectation function that describes how the average of y varies across levels of X=x. This allows the routine to produce fitted values or out-of-sample predictions. Other quantities of interest such as first differences can also be computed. For example, to estimate the average treatment effect of a binary variable, W, we can simply create two datasets that are identical to the original X, but in the first set W to one for all observations and in the second set W to zero. We can then compute the first difference using  $\frac{1}{N}\sum_i [\hat{y}|W=1,X] - \frac{1}{N}\sum_i [\hat{y}|W=0,X]$  as our estimate of the average marginal effect. Of course, the covariates can be set to other values such as the sample means, medians, etc. The krls command automatically computes and reports average first differences of this type when covariates are binary, with closed-form estimates of standard errors.

#### Partial derivatives

KRLS also provides a closed-form estimator for the pointwise partial derivatives of y with respect to any particular covariate. Let  $x^{(d)}$  be a particular variable, such that  $X = [x^1 \dots x^{(d)} \dots x^D]$ . Then for a single observation, j, the partial derivative of y with respect to variable d can be estimated by

$$\frac{\widehat{\partial y}}{\partial x_j^{(d)}} = \frac{-2}{\sigma^2} \sum_i c_i e^{\frac{-\|x_i - x_j\|^2}{\sigma^2}} (x_i^{(d)} - x_j^{(d)}).$$
(7)

Estimating the partial derivatives allows researchers to explore the pointwise marginal effects

<sup>&</sup>lt;sup>10</sup>Note that this differs from the role of the kernel bandwidth in traditional kernel regression or kernel density estimation where the bandwidth is typically the only smoothing parameter used for fitting. In KRLS the kernel is simply used to form K and then fitting occurs through the choice of c and a complexity penalty that is governed by  $\lambda$ . The resulting fit is thus expected to be less dependent on the exact choice of  $\sigma^2$  than for those kernel methods where the bandwidth is the only parameter. Moreover, since there is a tradeoff between  $\sigma^2$  and  $\lambda$  (increasing either can increase smoothness), a range of  $\sigma^2$  values is typically acceptable and leads to similar fits after optimizing over  $\lambda$ .

of each covariate and to summarize them as desired. By default, krls computes the sample-average partial derivative of y with respect to  $x^{(d)}$  at each point in the observed dataset

$$\frac{1}{N} \sum_{j=1}^{N} \left[ \widehat{\frac{\partial y}{\partial x_j^{(d)}}} \right] = \frac{-2}{\sigma^2 N} \sum_{j} \sum_{i} c_i e^{\frac{-\|x_i - x_j\|^2}{\sigma^2}} (x_i^{(d)} - x_j^{(d)}). \tag{8}$$

These average marginal effects are reported in an output table that may be interpreted in a manner similar to a regression table produced by  $\operatorname{reg}$  or other GLM commands. These are convenient to examine as they are somewhat analogous to the  $\beta$  coefficients in a linear model. However, it is important to remember that the underlying KRLS model now also captures non-linear relationships, and the sample average pointwise marginal effects provide only a summary. For example, a covariate could have a positive marginal effect on one area of the covariate space and a negative effect in the other, but the average marginal effect may be near zero. To this end, KRLS allows for interpretation beyond these average values. In particular, krls provides users with the means to directly assess marginal effect heterogeneity and interpret interactions, as we explain in the empirical illustrations below.

# 4. Implementing kernel-based regularized least squares

In this section we describe how users can utilize kernel-based regularized least squares with the **krls** package.

#### 4.1. Installation

krls can be installed from the Statistical Software Components (SSC) archive by typing

ssc install krls, all replace

on the Stata command line. A dataset associated with the package, growthdata.dta, will be downloaded to the default Stata folder when the option all is specified.

#### 4.2. Basic syntax

The main command in the package is the krls command that fits the KRLS model. The basic syntax of the krls command follows the standard Stata command form

krls depvar covar [if] [in] [, options]

A dependent variable and at least one independent variable are required. Both the dependent and independent variables may be either continuous or binary. The if and in options can be used to restrict the estimation sample to subsets of the full dataset in memory.

#### 4.3. Data

We illustrate the use of **krls** with the **growthdata.dta** dataset (Beck *et al.* 2000b) that contains average GDP growth rates over 1960–1995 for 65 countries and various other covariates that are potentially related to growth. For each country the dataset measures the following variables:

- country\_name: Name of the country.
- growth: Average annual percentage growth of real gross domestic product (GDP) from 1960 to 1995.
- rgdp60: The value of GDP per capita in 1960 (converted to 1960 US dollars).
- tradehare: The average share of trade in the economy from 1960 to 1995, measured as the sum of exports plus imports, divided by GDP.
- yearsschool: Average number of years of schooling of adult residents in that country in 1960.
- assassinations: Average annual number of political assassinations in that country from 1960 to 1995 (per million population).

#### 4.4. Basic fits

To begin, we fit a simple bivariate regression of growth on yearsschool to see if growth rates are related to the average years of schooling.

```
use growthdata.dta, clear reg growth yearsschool, r
```

Linear regression

Number of obs = 65 F( 1, 63) = 9.28 Prob > F = 0.0034 R-squared = 0.1096 Root MSE = 1.8043

| growth                 | Coef. | Robust<br>Std. Err.  | t | P> t           | [95% Conf.         | Interval]           |
|------------------------|-------|----------------------|---|----------------|--------------------|---------------------|
| yearsschool  <br>_cons |       | .0810945<br>.4431176 |   | 0.003<br>0.034 | .084973<br>.072792 | .409082<br>1.843792 |

The results suggest a statistically significant relationship between growth rates and schooling. According to this model, schooling accounts for about 11% of the variation in growth rates across countries. The coefficient estimate suggests that a one year increase in average schooling is associated with a .25 increase in growth rates on average. We also extract the fitted values from the regression model to see how well the model fits the data.

```
predict Yhat_OLS
```

Next, we compare the results to those obtained from a KRLS model applied to the same data.

#### krls growth yearsschool

Iteration = 1, Looloss: 108.3811
Iteration = 2, Looloss: 104.8647

```
Iteration = 3, Looloss: 101.6262
Iteration = 4, Looloss: 98.96312
Iteration = 5, Looloss: 96.97307
Iteration = 6, Looloss: 95.62673
Iteration = 7, Looloss: 94.85052
```

| rteration -   | 7, LUUIUSS | 5. 94.00002 | 2     |       |        |          |         |
|---------------|------------|-------------|-------|-------|--------|----------|---------|
| Pointwise Dem | rivatives  |             |       |       | Number | of obs = | 65      |
|               |            |             |       |       | Lambda | =        | .9855   |
|               |            |             |       |       | Tolera | nce =    | .065    |
|               |            |             |       |       | Sigma  | =        | 1       |
|               |            |             |       |       | Eff. d | f =      | 4.879   |
|               |            |             |       |       | R2     | =        | .3191   |
|               |            |             |       |       | Loolos | s =      | 94.54   |
| _             |            |             |       |       |        |          |         |
| growth        | Avg.       | SE          | t     | P> t  | P25    | P50      | P75     |
| yearsschool   | .336662    | .076462     | 4.403 | 0.000 | 107486 | .136233  | .914981 |
|               |            |             |       |       |        |          |         |

The upper left shows the iterations from the cross-validation to find the regularization parameter  $\lambda$  that minimizes the leave-one-out error. The upper right reports details about the sample and model fit, similar to the output of reg. The table below reports the average of the pointwise marginal effects of schooling along with its standard error, t statistic, and p value. It also reports the 1st quartile, median, and 3rd quartile of the pointwise marginal effects under the P25, P50, and P75 columns.

In comparison to the OLS results, the KRLS results also suggest a statistically significant relationship between growth rates and schooling, but the average marginal effect estimate is somewhat bigger and suggests that a one year increase in schooling is associated with a .34 percentage point increase in growth rates on average. Moreover, we find that the  $R^2$  from KRLS is about three times higher and schooling now accounts for about 32% of the variation in growth rates.

Further investigation reveals that this improved model fit results because the relationship between growth and schooling is not well characterized by a simple linear relationship as implied by the OLS model above. Instead, the relationship is highly non-linear and the KRLS fit accurately learns the shape of this conditional expectation function from the data. To observe this we can use the predict function to obtain fitted values from the KRLS model. The predict function works much as the predict function for post-model estimation in Stata, producing fitted values by default. Other options include se and residuals to calculate standard errors of predicted values or residuals respectively.

#### predict Yhat\_KRLS

Now we plot the fitted values to compare the model fits from the regression and the KRLS model. We also add to the plot the fitted values from a more flexible OLS model, Yhat\_OLS2, that includes as predictors a third order polynomial of schooling.

<sup>&</sup>lt;sup>11</sup>In the remaining examples, we show only values from the final iteration.

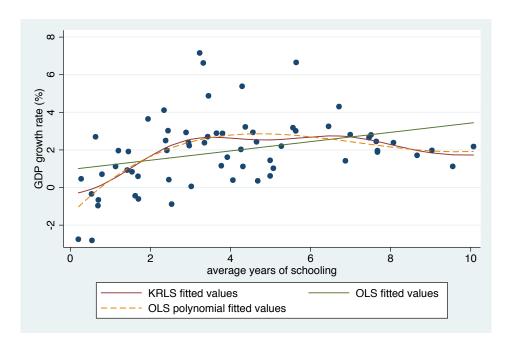

Figure 1: Fitted values from KRLS and OLS models.

```
twoway (scatter growth yearsschool, sort) ///
  (line Yhat_KRLS yearsschool, sort) ///
  (line Yhat_OLS yearsschool, sort) ///
  (line Yhat_OLS2 yearsschool, sort lpattern(dash)), ///
  ytitle("GDP growth rate (%)") ///
  legend(order(2 "KRLS fitted values" 3 "OLS fitted values" ///
  4 "OLS polynomial fitted values"))
```

Figure 1 reveals the results. The simple OLS fit (green solid line) fails to capture the nonlinear relationship; it over-estimates the growth rate at low and high values of schooling and underestimates the growth rate at medium values of schooling. In contrast, the KRLS model (solid red line) accurately learns the non-linear relationship from the data and attains an improved model fit that is very similar to the flexible OLS model with the third order polynomial (red dashed line). In fact, in the flexible OLS model the three polynomial coefficients are highly jointly significant (p value < 0.0001) and the new  $R^2$ , at 0.31, is close to that of the KRLS model (0.32).

Notice that in this simple bivariate example, the misspecification can be easily corrected by making the regression model more flexible with a third-order polynomial. However, applying such diagnostics and finding the correct functional form by trial and error becomes inconvenient, if not infeasible, as more covariates are included in the model. KRLS eliminates the need for such a specification search.

#### 4.5. Pointwise partial derivatives

An additional advantage of KRLS is that it provides closed-form estimates of the pointwise derivatives that characterize the marginal effect of each covariate at each data point in the covariate space. To illustrate this with multivariate data, we fit a slightly more complex regression in which growth rates are regressed on schooling and the average number of political assassinations in a country.

reg growth yearsschool assassinations , r

Robust

| <b>O</b>                      | Coef.    |                      |               |                | [95% Conf.                        | Interval]                        |
|-------------------------------|----------|----------------------|---------------|----------------|-----------------------------------|----------------------------------|
| yearsschool<br>assassinations | .2366611 | .0859996<br>.3216043 | 2.75<br>-1.33 | 0.008<br>0.188 | .0647505<br>-1.071118<br>.0821487 | .4085718<br>.2146374<br>2.154785 |

With this OLS model we find that one additional year of schooling is associated with a .24 increase in the growth rate. However, this model assumes that this marginal effect of schooling is constant across the covariate space. To probe this assumption, we can generate a component-plus-residual (CR) plot to visualize the relationship between growth and schooling, controlling for the linear component of the assassinations variable. The results are shown in Figure 2. As in the first example, the regression is clearly misspecified; as indicated by the lowess line, the conditional relationship is nonlinear.

#### cprplot yearsschool , lowess

In contrast to OLS, KRLS does not impose a constant marginal effect assumption. Instead, it directly obtains estimates of the response surface that characterizes how average growth varies with schooling and assassinations, along with closed-form estimates of the pointwise marginal derivatives that characterize the marginal effects of each covariate at each data point.

To do so we run krls with the deriv(str) option, which requests that derivatives should also be stored as new variables in the current dataset with the name str followed by each independent variable. For example, if deriv(d) is added as an option, the pointwise derivatives for schooling would be stored in a new variable named d\_yearsschool.

krls growth yearsschool assassinations, deriv(d)

Iteration = 10, Looloss: 91.44527

Tolerance = .065

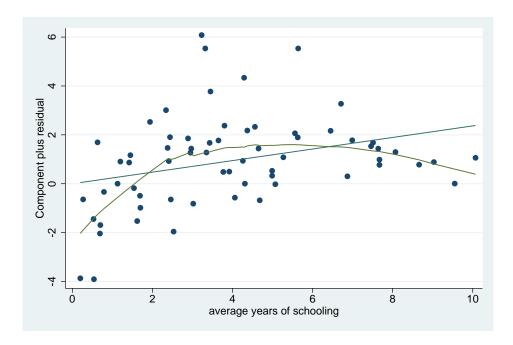

Figure 2: Conditional relationship between growth and schooling (controlling for assassinations).

|                               |                       |         |                 |                | Sigma<br>Eff. df<br>R2 | = =                | .4129   |
|-------------------------------|-----------------------|---------|-----------------|----------------|------------------------|--------------------|---------|
|                               |                       |         |                 |                | Looloss                | =                  | 91.29   |
| growth                        | Avg.                  |         |                 |                |                        |                    |         |
| yearsschool<br>assassinations | .354338<br>  -1.13958 | .074281 | 4.770<br>-1.148 | 0.000<br>0.255 | 139242<br>-2.31577     | .13793<br>-1.42087 | .938411 |

The closed-form estimate of the pointwise derivatives is very useful as an interpretational tool because we can use these estimates to examine the heterogeneity of the marginal effects. For example, we can summarize the distribution of the pointwise marginal effects of schooling by typing

| Sum | a_yearss    | cnool,   | detall      |    |
|-----|-------------|----------|-------------|----|
|     |             | d_yearss | chool       |    |
|     | Percentiles | Smallest |             |    |
| 1%  | 375314      | 375314   |             |    |
| 5%  | 3497108     | 3700694  |             |    |
| 10% | 2884114     | 3682136  | Obs         | 65 |
| 25% | 1392421     | 3497108  | Sum of Wgt. | 65 |

| 50% | .1379297 |          | Mean      | .3543377 |
|-----|----------|----------|-----------|----------|
|     |          | Largest  | Std. Dev. | .5869914 |
| 75% | .9384111 | 1.371787 |           |          |
| 90% | 1.205191 | 1.384984 | Variance  | .3445589 |
| 95% | 1.371787 | 1.396414 | Skewness  | .4491842 |
| 99% | 1.475469 | 1.475469 | Kurtosis  | 1.717391 |

Here, we can see that the average pointwise marginal effect of schooling is .35, which is also the quantity displayed in the KRLS table under the Avg. column. This quantity is akin to the  $\beta$  coefficient estimate from the linear regression and can be interpreted as the average marginal effect. However, we can also clearly see the heterogeneity in the marginal effect: At the 1st quartile a one unit increase in schooling is associated with a .14 percentage point decrease in growth, while at the 3rd quartile it is associated with a .94 percentage point increase in growth. The median of the marginal effects is .14. 12

Another option to quickly examine effect heterogeneity is to plot a histogram of the pointwise marginal effect, as displayed in Figure 3. The histogram confirms the substantial effect heterogeneity; clearly the average marginal effect is only partially informative about the heterogeneous effects of schooling on growth. Note that such histograms are automatically computed for every covariate if krls is called with the graph option.

#### hist d\_yearsschool

Going further, we can also ask how and why the marginal effects of schooling vary. To do so we can plot the marginal effects against levels of schooling. The results are displayed in Figure 4. Here we can see how the marginal effect estimates from KRLS accurately track the derivative of the nonlinear conditional relationship revealed in the CR plot in Figure 2 above. We see that the marginal effect is positive at low levels of schooling, shrinks towards zero at medium level of schooling, and turns slightly negative at high levels of schooling. This is consistent with the idea that a country's human capital investments exhibit decreasing marginal returns.

#### lowess d\_yearsschool yearsschool

This simple multivariate example illustrates the interpretability offered by KRLS. It accurately fits smooth functions without requiring a specification search, while enabling simple interpretations akin to the coefficient estimates from GLMs. Moreover, it also allows for much richer interpretations regarding effect heterogeneity through the examination of pointwise marginal effects. As seen in this example, examining the distribution of the marginal effects can lead to interesting insights about non-constant marginal effects. In some cases we might find that a covariate has fairly uniform marginal effects, while in other cases the effects might be highly heterogeneous (e.g., the effects are negative in some and positive in other parts of the covariate space).

<sup>&</sup>lt;sup>12</sup>Note that these quantile are also displayed under the P25, P50, and P75 columns in the KRLS table. The krls command also has a quantile(numlist) option that allows the user to manually specify the derivative quantiles that should be displayed in the krls output table. By default, the 25th, 50th, and 75th percentiles are displayed. Users may input a minimum of 1 and a maximum of 3 quantiles to be displayed in the table.

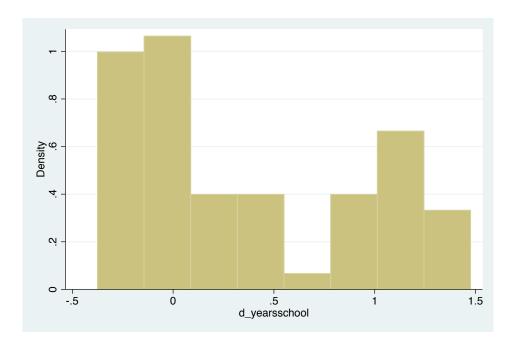

Figure 3: Distribution of pointwise marginal effect of schooling on growth.

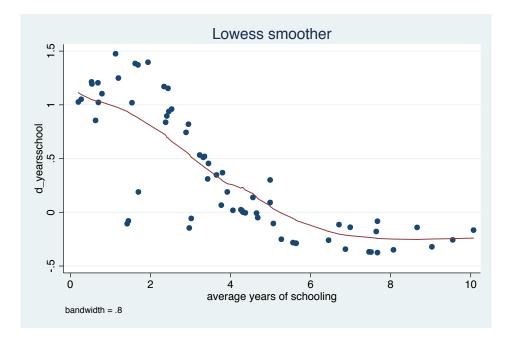

Figure 4: Pointwise marginal effect of schooling and level of schooling.

# 4.6. The full model

Having demonstrated the interpretive benefits of KRLS, in this section we fit a full model and compare the results obtained by OLS and KRLS in detail. As will be shown, KRLS is able to provide a flexible fit, improving both in- and out-of-sample accuracy.

reg growth rgdp60 tradeshare yearsschool assassinations, r

Robust growth | Coef. Std. Err. P>|t| [95% Conf. Interval] t rgdp60 | -.000392 .0001365 -2.870.006 -.000665 -.000119tradeshare | 1.812192 .630398 0.006 .5512078 3.073175 2.87 yearsschool | .5662416 .1358543 0.000 .2944925 .8379907 4.17 assassinations | -.0535174 .3610177 -0.150.883 -.7756603.6686255 -0.15 \_cons | -.1056025 .6997676 0.881 -1.5053461.294141

krls growth rgdp60 tradeshare yearsschool assassinations , deriv(d)

Iteration = 8, Looloss: 98.29569

| Pointwise Deriva | atives  |         |        |       | Number   | of obs = | 65      |
|------------------|---------|---------|--------|-------|----------|----------|---------|
|                  |         |         |        |       | Lambda   | =        | .4805   |
|                  |         |         |        |       | Toleran  | ce =     | .065    |
|                  |         |         |        |       | Sigma    | =        | 4       |
|                  |         |         |        |       | Eff. df  | =        | 16.17   |
|                  |         |         |        |       | R2       | =        | .5238   |
|                  |         |         |        |       | Looloss  | =        | 97.5    |
|                  |         |         |        |       |          |          |         |
| growth           | Avg.    | SE      | t      | P> t  | P25      | P50      | P75     |
|                  | +       |         |        |       |          |          |         |
| rgdp60           | 000181  | .000095 | -1.918 | 0.060 | 000276   | 000206   | 000124  |
| tradeshare       | .510791 | .650697 | 0.785  | 0.435 | 795706   | .189738  | 2.04949 |
| yearsschool      | .44394  | .081513 | 5.446  | 0.000 | .061748  | .389433  | .823161 |
| assassinations   | 899533  | .589963 | -1.525 | 0.132 | -1.78801 | 872617   | 123334  |
|                  | +       |         |        |       |          |          |         |

Comparing the two models, we first see that the (in-sample)  $R^2$  for KRLS is 52%, while that for OLS is only 31%. The average marginal effects from KRLS differ from the coefficients in the OLS model for many of the covariates. For example, the effect of trade's share of GDP is 1.81 and significant in the OLS model, while in the KRLS model the average marginal effect is less than a third of the size, 0.51, and highly insignificant. Moreover, while the OLS model suggests that assassinations have essentially no relationship with growth, the average marginal effect from the KRLS model is sizable: Increasing the number of assassinations by one is associated with a decrease of 0.90 percentage points in growth on average.

What explains the differences in the coefficient estimates? At least part of the discrepancy

is due to the previously established nonlinear relationship between schooling and growth. Accordingly, we introduce a third order polynomial for schooling to capture this nonlinearity.

reg growth rgdp60 tradeshare c.yearsschool##c.yearsschool##c.yearsschool /// assassinations , r

| Linear regression                        |           | Number of | obs = | 65     |
|------------------------------------------|-----------|-----------|-------|--------|
|                                          |           | F( 6,     | 58) = | 7.80   |
|                                          |           | Prob > F  | =     | 0.0000 |
|                                          |           | R-squared | =     | 0.4515 |
|                                          |           | Root MSE  | =     | 1.476  |
|                                          |           |           |       |        |
|                                          |           |           |       |        |
|                                          |           | Robust    |       |        |
| growth                                   | Coef.     | Std. Err. | t     | P> t   |
|                                          |           |           |       |        |
| rgdp60                                   | 0003038   | .0001372  | -2.21 | 0.031  |
| tradeshare                               | 1.436023  | .6188359  | 2.32  | 0.024  |
| yearsschool                              | 2.214037  | .6562595  | 3.37  | 0.001  |
| c.yearsschool#c.yearsschool              | 3138642   | .1416605  | -2.22 | 0.031  |
| <pre>c.yearsschool#c.yearsschool  </pre> | .0150468  | .0088306  | 1.70  | 0.094  |
| assassinations                           | 3608613   | .3457803  | -1.04 | 0.301  |
| _cons                                    | -1.888819 | .8992876  | -2.10 | 0.040  |
|                                          |           |           |       |        |

This improves the model fit to an  $\mathbb{R}^2$  of 0.45 and the polynomial terms are highly jointly significant. But even with this improved regression model our fit is still lower than that from the KRLS model, and results remain widely different for trade's share in the economy and assassinations. To determine the source of these differences, we next examine how the marginal effects of the trade share variable depend on other variables. As a useful diagnostic, we regress the pointwise marginal effect estimates on the whole set of covariates.

reg d\_tradeshare rgdp60 tradeshare yearsschool assassinations

| Source       | SS         | df MS      | 3     | Number of obs    | = 65                 |
|--------------|------------|------------|-------|------------------|----------------------|
| +            |            |            |       | F( 4, 60)        | = 11.11              |
| Model        | 102.319069 | 4 25.5797  | 7673  | Prob > F         | = 0.0000             |
| Residual     | 138.099021 | 60 2.30169 | 5035  | R-squared        | = 0.4256             |
| +            |            |            |       | Adj R-squared    | = 0.3873             |
| Total        | 240.41809  | 64 3.75653 | 3266  | Root MSE         | = 1.5171             |
|              |            |            |       |                  |                      |
|              |            |            |       |                  |                      |
| d_tradeshare | Coef.      | Std. Err.  | t     | P> t  [95% Conf. | <pre>Interval]</pre> |
|              | +          |            |       |                  |                      |
| rgdp60       | .0000478   | .0001369   | 0.35  | 0.728 <0002261   | .0003216             |
| tradeshare   | 2.822354   | .7162343   | 3.94  | 0.000 1.389672   | 4.255035             |
| yearsschool  | 2612007    | . 1335487  | -1.96 | 0.0555283379     | .0059365             |

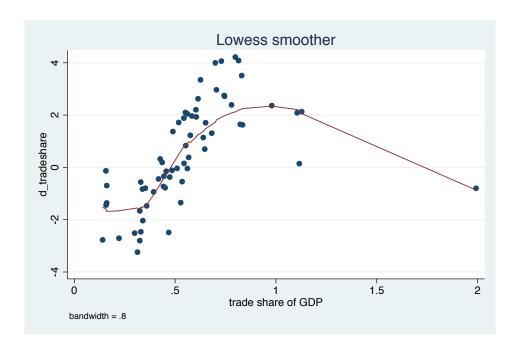

Figure 5: Pointwise marginal effect of trade share and level of trade share.

| assassinations | -1.275047 | .4112346 | -3.10 | 0.003 | -2.097639 | 4524557  |
|----------------|-----------|----------|-------|-------|-----------|----------|
| _cons          | .1635381  | .5924303 | 0.28  | 0.783 | -1.021499 | 1.348575 |

The results suggest that the pointwise marginal effect of trade share strongly depends on the levels of trade share itself (indicating a nonlinearity) and also the number of assassinations (indicating an interaction).

A strong nonlinearity is also visible when plotting the marginal effect (vertical axis) against levels of trade share in Figure 5. If the relationship between trade share and economic growth was linear, we would expect to observe a similar marginal effect across each level (a horizontal line). However, as is evident from the figure, the marginal effect on growth is much larger at higher levels of trade share.

#### lowess d\_tradeshare tradeshare

The interaction between the trade shares and assassinations is also visible when plotting the pointwise marginal effect of trade shares against the number of assassinations:

#### $lowess d\_tradeshare assassinations$

The result is provided in Figure 6, showing that the effect of trade shares is positive at zero assassinations, but as the number of assassinations increases, the effect turns negative.<sup>13</sup>

 $<sup>^{13}</sup>$ Figure 6 also shows that for the most extreme values of trade share or assassinations, the marginal effect of trade share returns to zero. This is in part due to a property of KRLS by which  $\mathsf{E}[y|X]$  tends towards zero for extreme examples far from the remaining data to protect against extrapolation bias; see Hainmueller and Hazlett (2014).

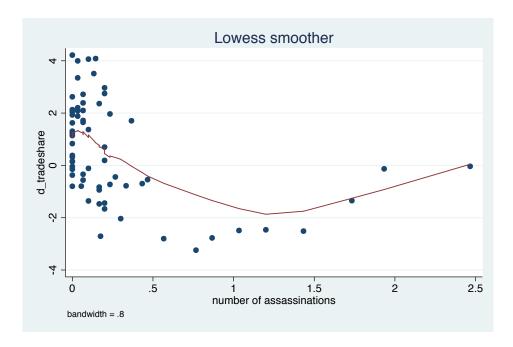

Figure 6: Pointwise marginal effect of trade share and number of assassinations.

Both of these important relationships are absent even in the more flexible regression specification. To capture these complex heterogeneities in an OLS model, we must add a third order polynomial in trade shares, and a full set of interactions with assassinations.

```
reg growth rgdp60 ///
c.tradeshare##c.tradeshare##c.assassinations ///
c.yearsschool##c.yearsschool , r
```

|                                                                     | +         |                       |       |
|---------------------------------------------------------------------|-----------|-----------------------|-------|
| growth                                                              | Coef.     | Robust<br>Std. Err. t | P> t  |
|                                                                     | +         |                       |       |
| rgdp60                                                              | 0002845   | .0001422 -2.00        | 0.051 |
| tradeshare                                                          | -7.674608 | 3.812536 -2.01        | 0.049 |
| c.tradeshare#c.tradeshare                                           | 10.15347  | 4.865014 2.09         | 0.042 |
| c.tradeshare#c.tradeshare#c.tradeshare                              | -2.954996 | 1.610982 -1.83        | 0.072 |
| assassinations                                                      | -4.823411 | 2.308085 -2.09        | 0.041 |
| c.tradeshare#c.assassinations                                       | 37.04956  | 19.61796 1.89         | 0.064 |
| <pre>c.tradeshare#c.tradeshare#c.assassinations c.tradeshare#</pre> | -86.43233 | 47.34634 -1.83        | 0.074 |

```
c.tradeshare#c.tradeshare#c.assassinations |
                                              59.24934
                                                                        0.100
                                                        35.34809
                                                                  1.68
                                                                        0.004
                               yearsschool |
                                              2.174512
                                                        .7132229
                                                                  3.05
              c.yearsschool#c.yearsschool | -.3192074
                                                                        0.037
                                                        .1488919
                                                                 -2.14
 c.yearsschool#c.yearsschool |
                                              .0158121
                                                        .0090637
                                                                  1.74
                                                                        0.087
                                              .3710328
                                                        1.213694
```

The augmented regression that results from this "manual" rebuilding of the model now finally captures the most evident nonlinearities and interactions in the data generation process that are automatically captured by the KRLS model without any human specification search. The  $R^2$  is now .50, compared to .52 in the KRLS model. The fitted values from both models are now highly correlated at .94, up from .80 using the original OLS model.

Finally, we consider the out-of-sample performance. Given the very small sample size (N=65), one might expect that a far more flexible model such as KRLS would suffer in terms of out-of-sample performance owing to the usual bias-variance tradeoff. However, using leave-one-out forecasts to test model performance, we find that KRLS and the original OLS models have similar performance (MSE of 2.97 for KRLS and 2.75 for OLS), with slightly over half (34 out of 65) of observations having smaller prediction errors under KRLS than under OLS. The KRLS model is also far more stable than the "comparable" OLS model augmented to have additional flexibility as above, which produces very high-variance estimates, for a MSE of 17.6 on leave-one-out forecasts.

In summary, this section illustrates how in this still fairly low dimensional example with only four covariates, linear regression is susceptible to misspecification bias, failing to capture nonlinearities and interactions in the data. By contrast, non-linear, non-additive functions are captured by the KRLS model without necessitating a specification search that is, at best, tedious and error-prone.

The example also illustrates the rich interpretations that can be gleaned from examining the pointwise partial derivatives provided by KRLS. In this case, the effect heterogeneities revealed by KRLS could be confirmed by building an augmented OLS model, illustrating the potential use of KRLS as a robustness-checking procedure. In practice, rebuilding an OLS model in this way would be unnecessary in low-dimensional problems, and often infeasible in high-dimensional problem, while KRLS directly provides an accurate fit together with pointwise marginal effect estimates for interpretation.

#### 5. Further issues

#### 5.1. Binary predictors

As explained in Hainmueller and Hazlett (2014), KRLS works well with binary independent variables. However, their effects should be interpreted using first differences (rather than the pointwise partial derivatives) to accurately capture the expected difference in the outcome when moving from the low to the high value of the predictor. The krls command automatically detects binary covariates and reports first differences rather than average marginal effects in the output table and pointwise derivatives. Such variables are also marked with an asterisk as binary variables in the output table. To briefly illustrate this we code a binary

variable for countries where the years of schooling is 3 years or higher and add this binary regressor.

```
gen yearsschool3 = (yearsschool>3)
krls growth rgdp60 tradeshare yearsschool3 assassinations
```

. . .

Iteration = 5, Looloss: 105.6404

| Pointwise Derivatives Number of obs = |                      |         |        |       |         |         | 65      |
|---------------------------------------|----------------------|---------|--------|-------|---------|---------|---------|
|                                       | 01101120 2011/401/02 |         |        |       |         |         | 1.908   |
|                                       |                      |         |        |       | Toleran | ce =    | .065    |
|                                       |                      |         |        |       | Sigma   | =       | 4       |
|                                       |                      |         |        |       | Eff. df | =       | 8.831   |
|                                       |                      |         |        |       | R2      | =       | .3736   |
|                                       |                      |         |        |       | Looloss | =       | 104.8   |
|                                       |                      |         |        |       |         |         |         |
| growth                                | Avg.                 | SE      | t      | P> t  | P25     | P50     | P75     |
| 1.60.1                                |                      | 00005   | 0.400  | 0.045 | 000406  | 0.7.00  | 000400  |
| rgdp60                                |                      | .00005  | -0.108 | 0.915 |         |         | .000122 |
| tradeshare                            | .73428               | .531422 | 1.382  | 0.172 | 083988  | .611573 | 1.62604 |
| *yearsschool3                         | 1.26789              | .42485  | 2.984  | 0.004 | .750781 | 1.17464 | 1.8717  |
| assassinations                        | 26203                | .317978 | -0.824 | 0.413 | 660828  | 12919   | .048142 |
| +                                     |                      |         |        |       |         |         |         |

<sup>\*</sup> average dy/dx is the first difference using the min and max (i.e., usually 0 to 1)

The results suggest that going from less to more than 3 years of schooling is associated with a 1.27 percentage point jump in growth rates on average. As can be seen by the lower  $R^2$  (0.37, compared to 0.52), dichotomizing the continuous schooling variable results in a significant loss of information. With KRLS there is typically no reason to dichotomize variables because the model is flexible enough to capture nonlinearities in the underlying continuous variables.

#### 5.2. Choosing the smoothing parameter by cross-validation

The krls command returns the number of iterations used to converge on a value for  $\lambda$  in the upper left panel of the function output. By default, the tolerance for the choice of  $\lambda$  is set such that a solution is reached when further changes in  $\lambda$  improve the proportion of variance explained (in a leave-one-out sense) by less than 0.01%. This sensitivity level can be adjusted using the ltolerance() option. Decreasing the sensitivity may improve execution time but may result in the selection of a suboptimal value for  $\lambda$ .

#### Further options for predictions

If the user is interested only in predictions, they can specify the suppress option to instruct krls not to calculate derivatives, first differences, and the output table. This significantly decreases execution time, especially in higher dimensional examples.

In some cases the user might also be interested in obtaining uncertainty estimates for the predicted values. These can be accomplished in KRLS because the method provides a closed-form estimator of the full variance-covariance matrix for fitted and predicted values. Following the model fit, users can simply use predict, se to generate a variable that contains the standard errors for the predicted values.

The variance-covariance matrix of the coefficients is stored by default in e(Vcov\_c). Users may also wish to obtain the full variance-covariance matrix for the fitted values for further computations. To save execution time this matrix is not saved by default, but it can be requested using the vcov option of the krls command. If the model is fit with this option specified, the variance-covariance matrix of the fitted values is returned in e(Vcov\_y). Alternatively, the svcov(filename) option can be used to save this variance-covariance matrix to an external dataset.

#### Further options for extracting results

By default, krls returns the output table of pointwise derivatives and first differences in matrix form in e(Output). Alternatively, the keep(filename) option can be used to store the output table in a new dataset specified by filename.dta. sderiv(filename) can be similarly used to save derivatives in a new dataset.

# 6. Kernel-based regularized least squares in R

For R users we have developed the **KRLS** package (Hainmueller and Hazlett 2017) which implements the same methods as in the Stata package described above. The **KRLS** package is available for download on the Comprehensive R Archive Network (CRAN, https://CRAN. R-project.org/package=KRLS). We also provide a companion script that replicates all the examples described above with the R version of the package.

Overall, the R and the Stata versions produce the same results and we see no significant advantage in using one or the other (except that R is available as free software under the terms of the Free Software Foundation's GNU General Public License). In particular, the numerical implementation of the KRLS estimator is nearly identical across the two versions, with comparable run times and memory requirements.

The command structure is also broadly similar in both packages, although the commands in the R version more closely follow the typical structure of R estimation commands. In particular, the main function in the R package is krls() which fits the KRLS model once the user — at a minimum — has specified the dependent and independent variables. In addition, the convenience functions summary(), plot(), and predict() are provided to summarize or plot the results from the fitted KRLS model object and to generate predicted values (with standard errors) for in-sample and out-of-sample predictions. For example, we can replicate the full model described above using the following code

```
R> library("foreign")
R> library("KRLS")
R> growth <- read.dta("growthdata.dta")
R> covars <- c("rgdp60", "tradeshare", "yearsschool", "assassinations")
R> k.out <- krls(y = growth$growth, X = growth[, covars])</pre>
```

```
R> summary(k.out)

* *************

Model Summary:
```

#### Average Marginal Effects:

R2: 0.5237912

```
Est Std. Error t value Pr(>|t|) rgdp60 -0.0001814697 9.462225e-05 -1.9178330 5.981703e-02 tradeshare 0.5107908139 6.506968e-01 0.7849905 4.354973e-01 yearsschool 0.4439403707 8.151325e-02 5.4462354 9.729103e-07 assassinations -0.8995328084 5.899631e-01 -1.5247272 1.324954e-01
```

#### Quartiles of Marginal Effects:

|                        | 25%           | 50%           | 75%           |
|------------------------|---------------|---------------|---------------|
| rgdp60                 | -0.0002764298 | -0.0002057956 | -0.0001242661 |
| tradeshare             | -0.7957059378 | 0.1897375034  | 2.0494918408  |
| yearsschool            | 0.0617481348  | 0.3894334721  | 0.8231607478  |
| ${\tt assassinations}$ | -1.7880077113 | -0.8726170582 | -0.1233344601 |

# 7. Conclusion

In this article we have described how to implement kernel regularized least squares using the **krls** package for Stata. We also provided an implementation in R through the **KRLS** package (Hainmueller and Hazlett 2017).

The KRLS method allows researchers to overcome the rigid assumptions in widely used models such as GLMs. KRLS fits a flexible, minimum-complexity regression surface to the data, accommodating a wide range of smooth non-linear, non-additive functions of the covariates. Because it produces closed-form estimates for both the fitted values and partial derivatives at every observation, the approach lends itself to easy interpretation. In future releases, we hope to improve upon the krls function by improving its speed (the current implementation begins to get slow with several thousand observations), by allowing for weights, and by providing options for heteroskedasticity-robust and cluster-robust standard errors.

We illustrate the use of the krls function by analyzing GDP growth rates over 1960–1995 for 65 countries (Beck et al. 2000b). Compared to OLS implemented through reg, krls reveals non-linearities and interactions that substantially alter both the quality of fit and the inferences drawn from the data. In this case, an OLS model could be rebuilt using insights from the krls model. In general, however, use of krls obviates the need for a tedious specification search which may still leave some important non-linearities and interactions undetected.

# Acknowledgments

We would like to thank Yiqing Xu for helpful comments.

### References

- Beck N, Jackman S (1998). "Beyond Linearity by Default: Generalized Additive Models." *American Journal of Political Science*, **42**(2), 596–627. doi:10.2307/2991772.
- Beck N, King G, Zeng L (2000a). "Improving Quantitative Studies of International Conflict: A Conjecture." American Political Science Review, 94(1), 21–36. doi:10.2307/2586378.
- Beck T, Levine R, Loayza N (2000b). "Finance and the Sources of Growth." *Journal of Financial Economics*, **58**(1–2), 261–300. doi:10.1016/s0304-405x(00)00072-6.
- Cawley GC, Talbot NLC (2002). "Reduced Rank Kernel Ridge Regression." Neural Processing Letters, 16(3), 293–302. doi:10.1023/a:1021798002258.
- Evgeniou T, Pontil M, Poggio T (2000). "Regularization Networks and Support Vector Machines." *Advances in Computational Mathematics*, **13**(1), 1–50. doi:10.1023/a: 1018946025316.
- Fan J, Gijbels I (1996). Local Polynomial Modeling and Its Applications. Chapman and Hall.
- Hainmueller J, Hazlett C (2014). "Kernel Regularized Least Squares: Reducing Misspecification Bias with a Flexible and Interpretable Machine Learning Approach." *Political Analysis*, **22**(2), 143–168. doi:10.1093/pan/mpt019.
- Hainmueller J, Hazlett C (2017). KRLS: Kernel-Based Regularized Least Squares. R package version 1.0-0, URL https://CRAN.R-project.org/package=KRLS.
- Härdle W (1994). "Applied Nonparametric Methods." In *Handbook of Econometrics*, volume 4, pp. 2295–2339. Elsevier. doi:10.1016/s1573-4412(05)80007-8.
- Hastie T, Tibshirani R (1990). Generalized Additive Models. Chapman & Hall, London.
- Ho DE, Imai K, King G, Stuart EA (2007). "Matching as Nonparametric Preprocessing for Reducing Model Dependence in Parametric Causal Inference." *Political Analysis*, **15**(3), 199–236. doi:10.1093/pan/mpl013.
- King G, Zeng L (2006). "The Dangers of Extreme Counterfactuals." *Political Analysis*, **14**(2), 131–159. doi:10.1093/pan/mpj004.
- Larson HJ, Bancroft T (1963). "Biases in Prediction by Regression for Certain Incompletely Specified Models." *Biometrika*, **50**(3/4), 391–402. doi:10.1093/biomet/50.3-4.391.
- Li Q, Racine JS (2007). Nonparametric Econometrics: Theory and Practic. Princeton University Press.
- Ramsey JB (1969). "Tests for Specification Errors in Classical Linear Least-Squares Regression Analysis." Journal of the Royal Statistical Society B, **31**(2), 350–371.
- Rasmussen CE (2003). "Gaussian Processes in Machine Learning." In Advanced Lectures on Machine Learning, volume 3176, pp. 63–71. doi:10.1007/978-3-540-28650-9\_4.

- R Core Team (2017). R: A Language and Environment for Statistical Computing. R Foundation for Statistical Computing, Vienna, Austria. URL https://www.R-project.org/.
- Rifkin R, Yeo G, Poggio T (2003). "Regularized Least-Squares Classification." Nato Science Series Sub Series III Computer and Systems Sciences, 190, 131–154.
- Rifkin RM, Lippert RA (2007). "Notes on Regularized Least Squares." *Technical report*, MIT Computer Science and Artificial Intelligence Laboratory.
- Royston P, Ambler G (1998). "Generalized Linear Models." Stata Technical Bulletin, 42, 38–43.
- Saunders C, Gammerman A, Vovk V (1998). "Ridge Regression Learning Algorithm in Dual Variables." In *Proceedings of the 15th International Conference on Machine Learning*. Morgan Kaufmann, San Francisco.
- Schölkopf B, Smola A (2002). Learning with Kernels: Support Vector Machines, Regularization, Optimization, and Beyond. The MIT Press.
- Sekhon JS (2009). "Opiates for the Matches: Matching Methods for Causal Inference." *Annual Review of Political Science*, **12**, 487–508. doi:10.1146/annurev.polisci.11.060606. 135444.
- StataCorp (2015). Stata Data Analysis Statistical Software: Release 14. StataCorp LP, College Station. URL http://www.stata.com/.
- Tychonoff AN (1963). "Solution of Incorrectly Formulated Problems and the Regularization Method." *Doklady Akademii Nauk SSSR*, **151**, 501–504. Translated in *Soviet Mathematics*, **4**, 1035-1038.
- Wahba G (1990). Spline Models for Observational Data. Society for Industrial Mathematics.
- White H (1981). "Consequences and Detection of Misspecified Nonlinear Regression Models." Journal of the American Statistical Association, 76(374), 419–433. doi:10.2307/2287845.
- Wood SN (2004). "Stable and Efficient Multiple Smoothing Parameter Estimation for Generalized Additive Models." *Journal of the American Statistical Association*, **99**(467), 673–686. doi:10.1198/016214504000000980.
- Zhang P, Peng J (2004). "SVM vs. Regularized Least Squares Classification." In 17th International Conference on Pattern Recognition, volume 1, pp. 176–179.

# Affiliation:

Jens Hainmueller Department of Political Science and Graduate School of Business Stanford University Stanford, CA 94305, United States of America

E-mail: jhain@stanford.edu

URL: http://http://www.stanford.edu/~jhain/

 July 2017, Volume 79, Issue 3
 Submitted: 2013-10-09

 doi:10.18637/jss.v079.i03
 Accepted: 2016-06-17

http://www.jstatsoft.org/ http://www.foastat.org/